## **GÉOGRAPHIE**

## **Document 6**

- **1. Colorie en vert les régions de bocage.**
- **2. Colorie en jaune les régions d'openfield.**
- **3. Colorie en violet les régions de cultures délicates.**
- **4. Complète la légende et donne un titre à la carte.**

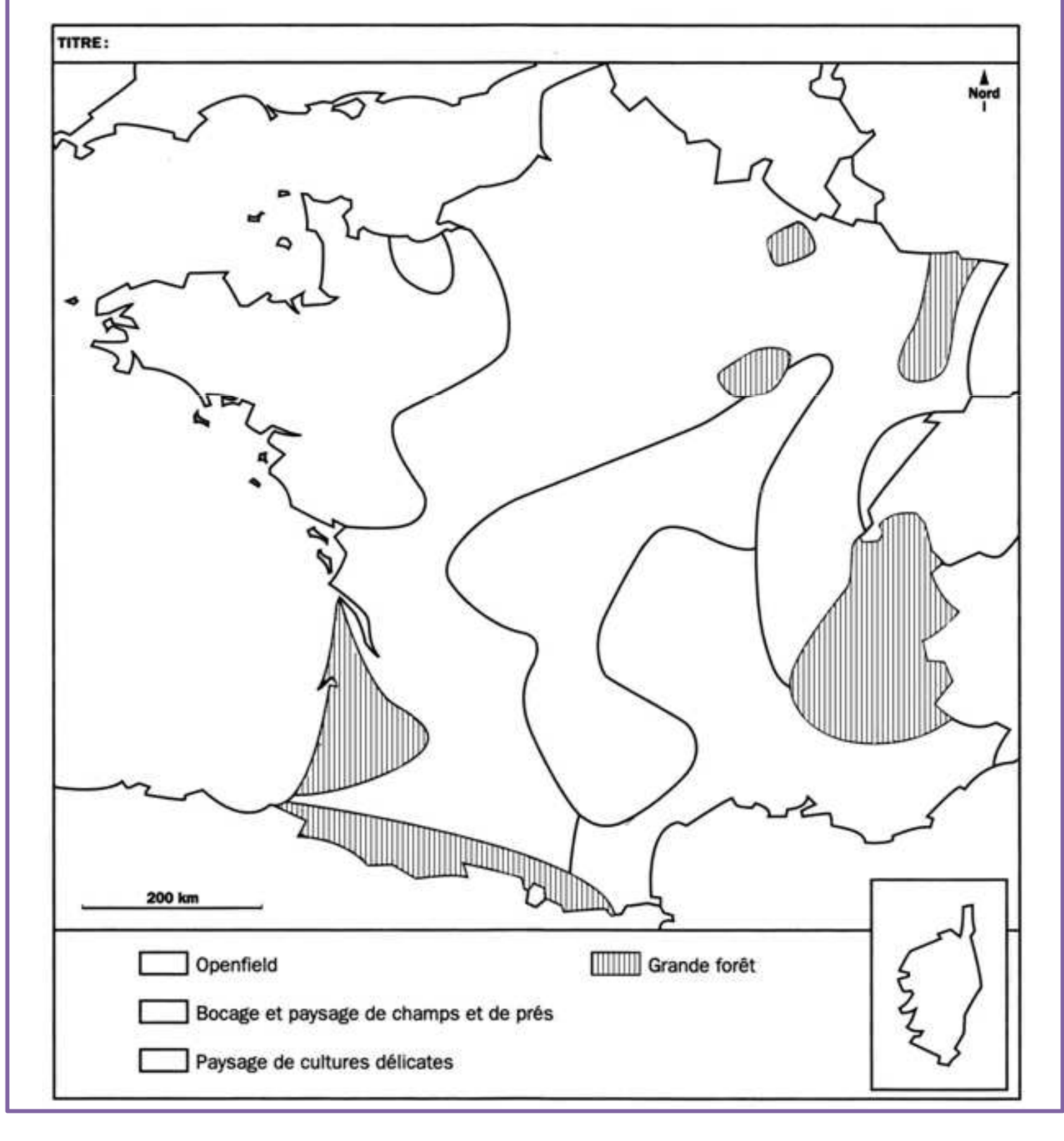